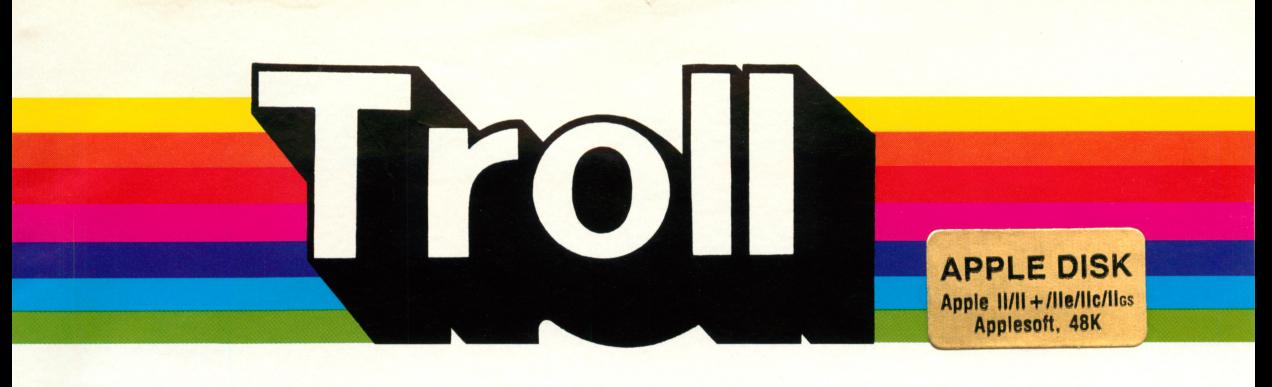

## Micro Courseware

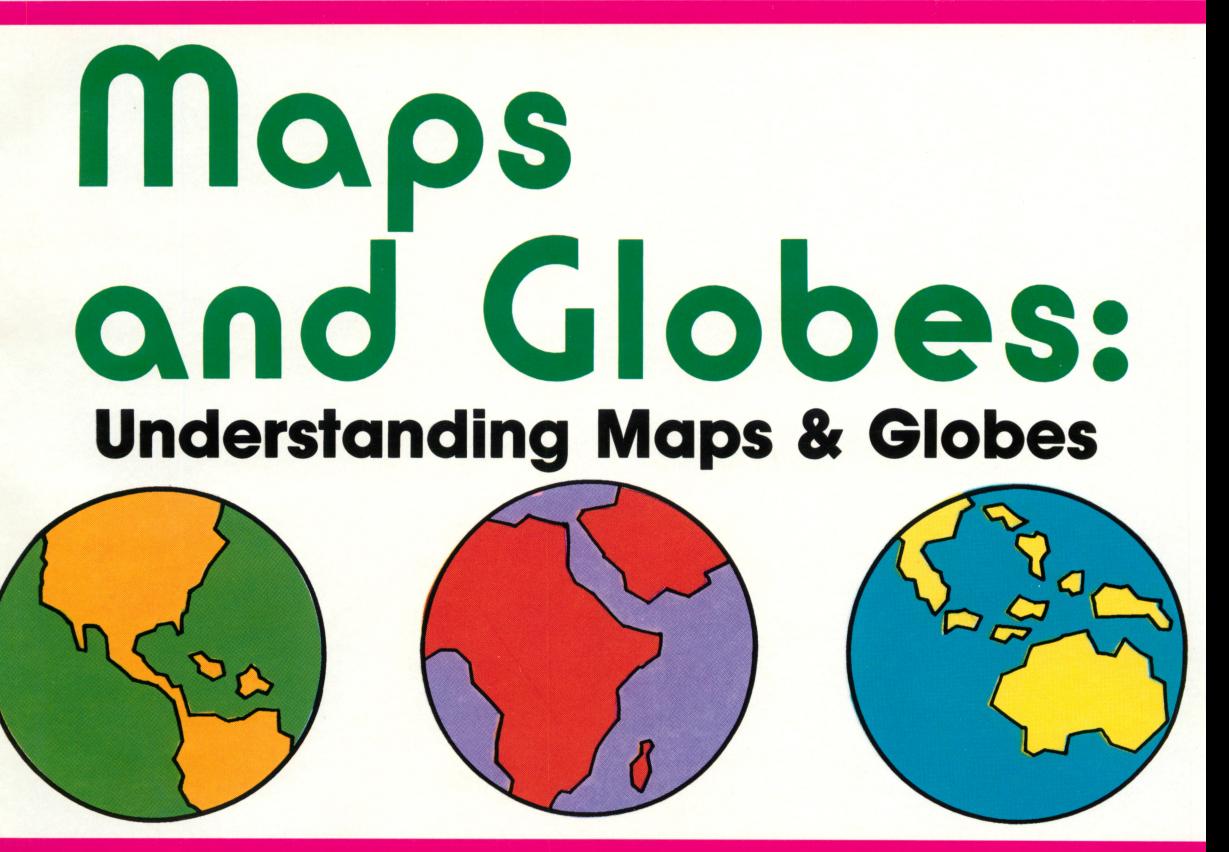

# A TROLL LEARNING CENTER

This unit contains: a 2-disk micro-software program and a User's Guide.

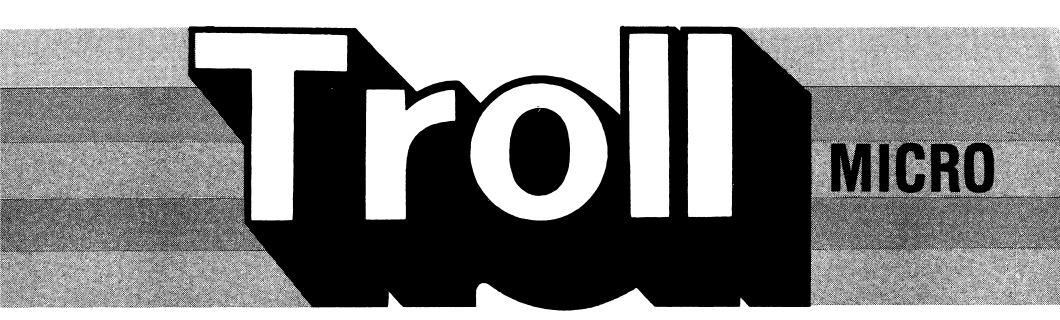

# **COURSEWARE USER'S GUIDE**

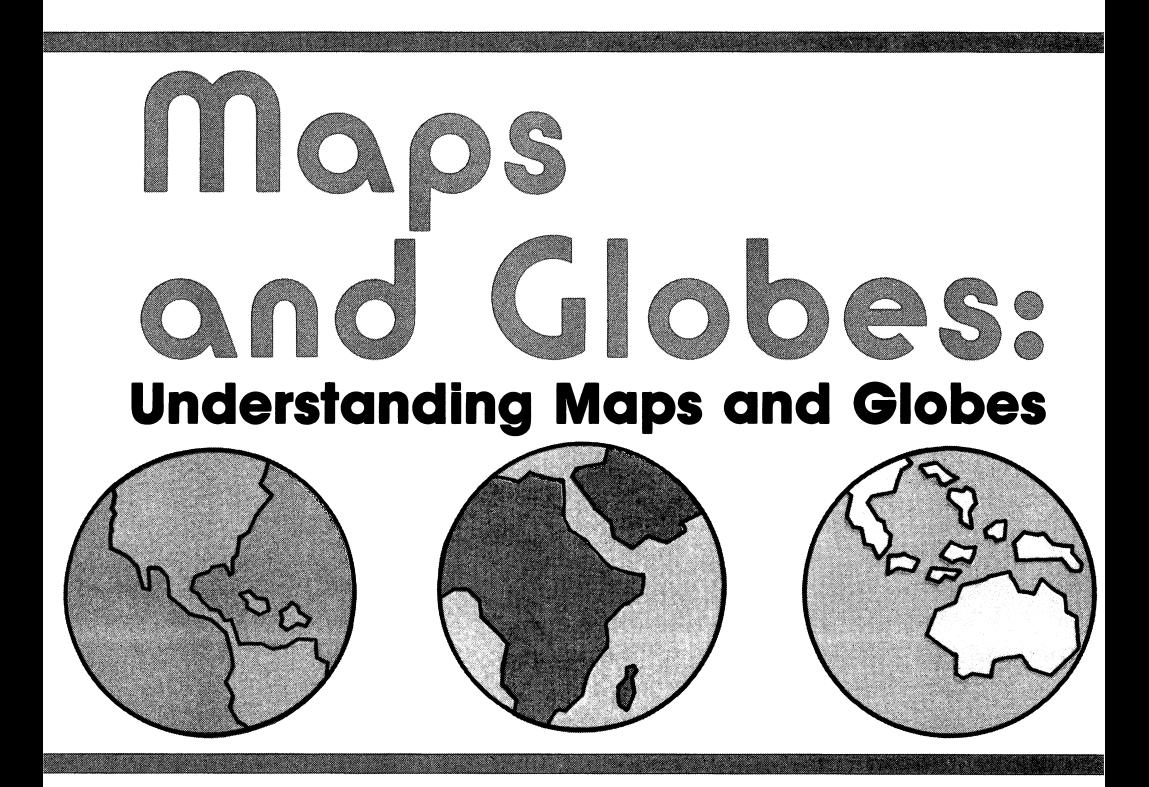

**Troll Micro-Software** 

# Maps & Globes: Understanding Maps & Globes Micro User's Guide

#### System Requirements

- 1. Apple IIgs, IIc, IIe, II +, or II (with Applesoft and at least 48K of RAM).
- 2. One disk drive.
- 3. A TV set or video monitor (color is recommended).

### How to Use This Program

Maps & Globes: Understanding Maps & Globes is an interactive two-disk program designed to introduce basic map skills. Students learn about distance and direction, and how they are related to the map scale and the points of the compass. Included is a discussion of how various colors can be used on a map to indicate information such as temperature, rainfall, elevation, or population, or to help distinguish between countries or states. Various map symbols are introduced, as well as a wide range of land and water features.

## Getting Started

Insert either disk into the disk drive with the label facing up and the oval cutout facing away from you. Close the door on the disk drive and turn on the monitor and computer. The red light on the disk drive will light up as the program loads.

NOTE: Some Apple computers require that PR#6 be typed before the program begins loading.

When the program has loaded, the Troll logo will appear, followed by the title. The student is then asked to enter his or her name, and whether sound is desired. Then the Lesson Menu appears. 1 Land & Water Features

- 
- 2 Map Colors
- 3 Map Symbols
- 4 Direction & Distance

To choose a lesson, simply press the number of that choice and follow any instructions that appear. (Lessons 1 and 2 are on disk #1. Lessons 3 and 4 are on disk #2. If the correct disk is not present, the student will be instructed to insert the correct disk and press return.) The lesson will load and run automatically.

NOTE: Lessons 2, 3, and 4 each contain mini-menus that allow a user to resume an uncompleted lesson without repeating previously covered material. These mini-menus are selfexplanatory.

## Special Keys

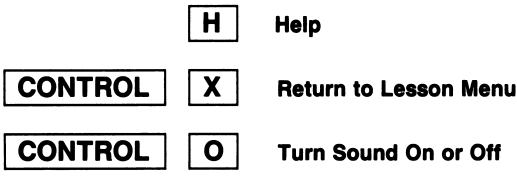

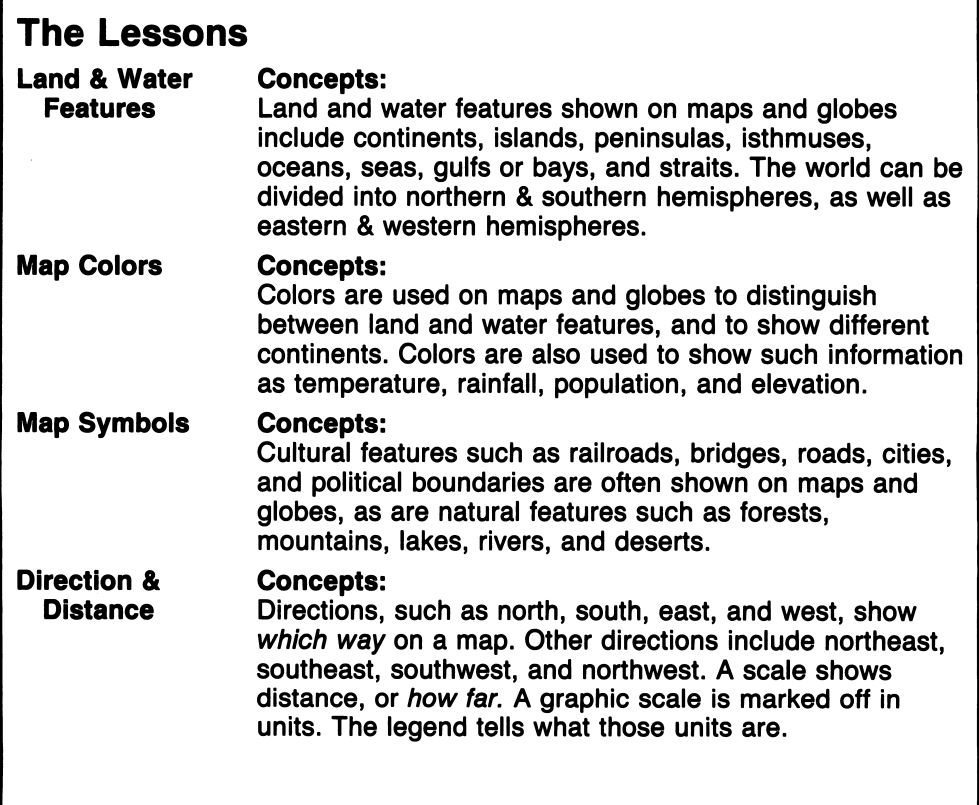

### Care of Disks

The micro-software program is recorded on the magnetic coating of the program disk, which is permanently sealed inside a protective cover. Do not touch the surface of the disk that is visible through the oval cutout in the protective cover. When the disk is not in use, it should be returned to its own envelope and stored in a safe place away from dust, magnetic fields, and temperature and humidity ex tremes. Do not bend, staple, or write on the disk or its protective cover with ball point pen or pencil.

#### **Warranty**

Troll Associates provides a lifetime guarantee on Troll microsoftware disks. If any program disk is accidentally damaged or ever fails to load or run, simply return it to us for a free replacement.

Apple II, II +, lie, lie, and IIgs are registered trademarks of Apple Computer, Inc.

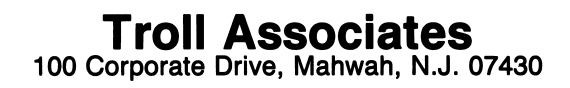

## A TROLL LEARNING CENTER

This two-disk program is perfect for introducing basic map-reading skills. It includes four separate lessons that show students how to recognize and identify land and water features, how to use com pass points and the map scale, how to use map symbols to locate cultural and natural features, and how to find such information as temperature, rain fall, population, and elevation on maps.

Colorful graphics, animation, step-by-step demon strations, and simulation-like activities make it easy for students to master essential map-reading skills.

#### THIS LEARNING CENTER CONTAINS:

•a 2-disk MICRO-SOFTWARE program •a User's Guide

#### TROLL ASSOCIATES Mahwah, N.J. 07430

**HOLL MICRO**